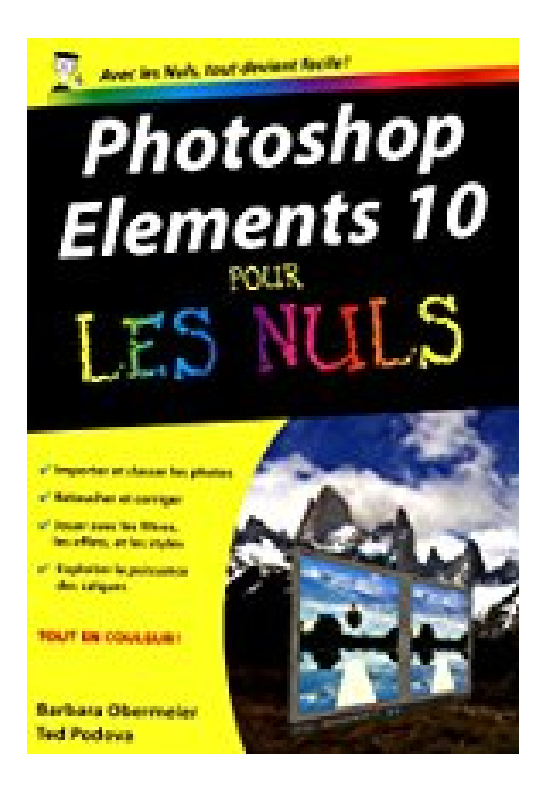

## **Photoshop Elements 10 Poche pour les nuls**

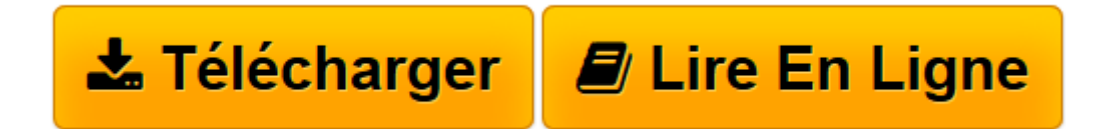

[Click here](http://bookspofr.club/fr/read.php?id=B00EF1U0BO&src=fbs) if your download doesn"t start automatically

## **Photoshop Elements 10 Poche pour les nuls**

Barbara OBERMEIER

**Photoshop Elements 10 Poche pour les nuls** Barbara OBERMEIER

**[Télécharger](http://bookspofr.club/fr/read.php?id=B00EF1U0BO&src=fbs)** [Photoshop Elements 10 Poche pour les nuls ...pdf](http://bookspofr.club/fr/read.php?id=B00EF1U0BO&src=fbs)

**[Lire en ligne](http://bookspofr.club/fr/read.php?id=B00EF1U0BO&src=fbs)** [Photoshop Elements 10 Poche pour les nuls ...pdf](http://bookspofr.club/fr/read.php?id=B00EF1U0BO&src=fbs)

Format: Ebook Kindle Présentation de l'éditeur Pour enfin tout savoir sur le petit frère de Photoshop, Elements 10 !

Photoshop Elements 10 est la nouvelle version du logiciel de retouche d'images grand public par excellence. Avec ce livre en mains, vous apprendrez à créer des diaporamas, à optimiser vos images pour le Web, ou à redonner une nouvelle jeunesse à vos vieilles photographies.

Vous allez découvrir également toutes les nouveautés apportées par la version 10 comme l'application d"effets de peinture en quelques clics à l'intérieur de vos photos, les assistants qui vous guident dans la création d'effets spéciaux, les nouveaux outils texte, et bien d'autres coses encore.

Au programme :

- L'interface de Photoshop Elements 10
- Comprendre pixels, résolution et couleurs
- Organiser ses images
- Les formats TIFF, JPEG, BMP, GIF
- Imprimer avec classe
- Les calques
- Les filtres

Extrait Extrait de l'introduction

Photoshop Elements en est déjà à sa version 10.11 a évolué en un outil destiné aux photographes professionnels ou amateurs qui veulent retoucher, optimiser, manipuler et organiser leurs photos et d'autres fichiers multimédias. Compte tenu de son potentiel et des impressionnantes fonctionnalités disponibles, Elements est sans conteste un logiciel d'un excellent rapport qualité/prix.

La photo fait partie de notre quotidien. Avec plus de deux cents millions d'appareils iOS d'Apple en circulation, sans compter les millions de téléphones mobiles, tablettes, netbooks et ordinateurs, nous faisons et retouchons des photos tous les jours. Dans ce contexte, Photoshop Elements 10 est parfait pour vous aider à gérer vos photos.

Quel est l'intérêt d'acheter Elements et, au final, ce livre ? Les utilisateurs susceptibles d'être intéressés par Elements sont très nombreux et très différents. Du débutant en retouche d'image au professionnel, en passant par l'utilisateur intermédiaire, chacun y trouvera son compte. Nous pensons même que de nombreux utilisateurs de Photoshop pourraient y gagner à ajouter Elements à leur panel de logiciels. En effet, Elements propose quelques outils fabuleux de création et de partage que Photoshop n'est pas prêt de prendre en charge.

Par exemple, dans Photoshop Elements 10, quelques clics de souris suffisent pour créer des calendriers, cartes de voeux et albums photos. Le programme vous permet également de faire imprimer vos photos par des professionnels en commandant les tirages en ligne.

Ne sous-estimez pas Photoshop Elements; dans sa version 10 ce n'est pas une version inférieure d'Adobe Photoshop. Voyez plutôt :

- Si vous êtes photographe professionnel et que vous faites vos prises en format JPEG ou Caméra Raw, Elements possède tous les outils pour ouvrir, modifier et retoucher vos photos.

- Si vous appréhendez les problèmes liés aux profils de couleurs, rassurez-vous. Elements s'occupe de tout, comme nous le verrons au Chapitre 5, où nous étudierons Caméra Raw, et au Chapitre 12, consacré aux profils et à l'impression fidèle des couleurs. Si vous êtes professionnel, Photoshop Elements met à votre disposition tous les outils nécessaires pour préparer des images à inclure dans des brochures de qualité professionnelle. Présentation de l'éditeur

Pour enfin tout savoir sur le petit frère de Photoshop, Elements 10 !

Photoshop Elements 10 est la nouvelle version du logiciel de retouche d'images grand public par excellence. Avec ce livre en mains, vous apprendrez à créer des diaporamas, à optimiser vos images pour le Web, ou à redonner une nouvelle jeunesse à vos vieilles photographies.

Vous allez découvrir également toutes les nouveautés apportées par la version 10 comme l'application d"effets de peinture en quelques clics à l'intérieur de vos photos, les assistants qui vous guident dans la création d'effets spéciaux, les nouveaux outils texte, et bien d'autres coses encore.

Au programme :

- L'interface de Photoshop Elements 10
- Comprendre pixels, résolution et couleurs
- Organiser ses images
- Les formats TIFF, JPEG, BMP, GIF
- Imprimer avec classe
- Les calques
- Les filtres

Download and Read Online Photoshop Elements 10 Poche pour les nuls Barbara OBERMEIER #K8OIS9XFTVE

Lire Photoshop Elements 10 Poche pour les nuls par Barbara OBERMEIER pour ebook en lignePhotoshop Elements 10 Poche pour les nuls par Barbara OBERMEIER Téléchargement gratuit de PDF, livres audio, livres à lire, bons livres à lire, livres bon marché, bons livres, livres en ligne, livres en ligne, revues de livres epub, lecture de livres en ligne, livres à lire en ligne, bibliothèque en ligne, bons livres à lire, PDF Les meilleurs livres à lire, les meilleurs livres pour lire les livres Photoshop Elements 10 Poche pour les nuls par Barbara OBERMEIER à lire en ligne.Online Photoshop Elements 10 Poche pour les nuls par Barbara OBERMEIER ebook Téléchargement PDFPhotoshop Elements 10 Poche pour les nuls par Barbara OBERMEIER DocPhotoshop Elements 10 Poche pour les nuls par Barbara OBERMEIER MobipocketPhotoshop Elements 10 Poche pour les nuls par Barbara OBERMEIER EPub **K8OIS9XFTVEK8OIS9XFTVEK8OIS9XFTVE**